# Claims Testing Application Form **FORM NUMBER: ADPC133**

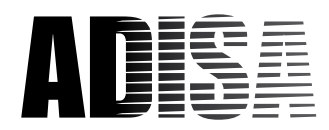

## Section 1 – Applicant Information

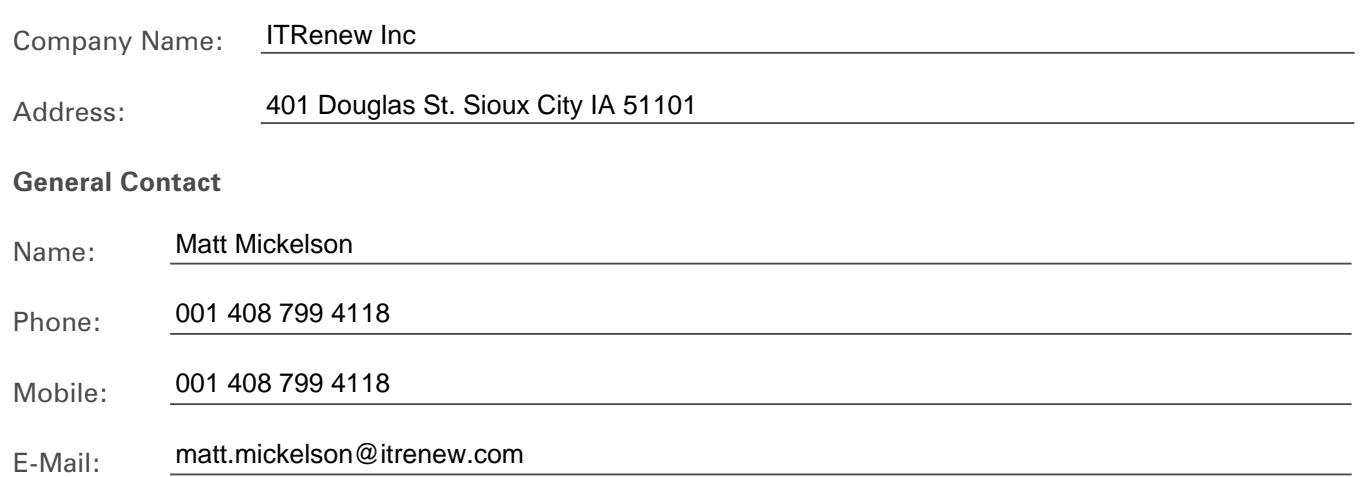

## Section 2 – Applicant Software Information

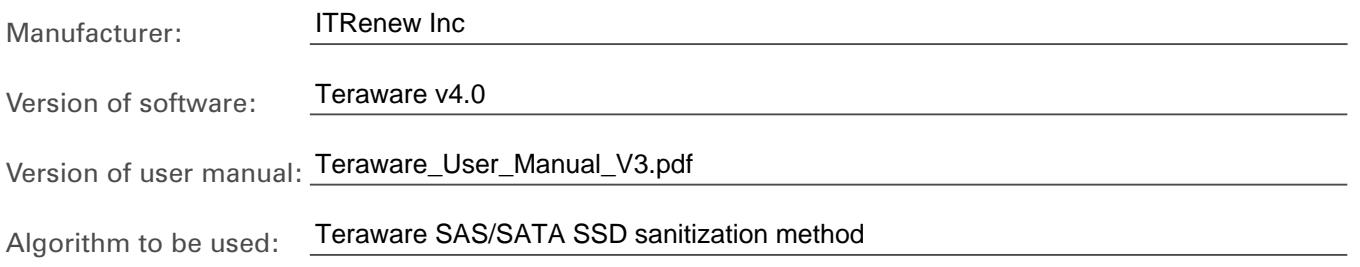

**Please describe the means of deployment for your software/hardware product:**

The Teraware platform discovers the target device and capabilities to formulate a multi-step, forensic-level, sanitization protocol for a solid state device.

STEP 1: CRYPTOGRAPHIC ERASE – Teraware designates the first step in the process to address the devices that support the means to delete the cryptographic key between the flash controller and the NAND flash. This step uses one of several possible commands best suited to address the cryptographic key erasure.

STEP 2: PRNG OVERWRITE – Teraware applies a pseudorandom pre-deterministic data pattern to the device that covers all user block address.

**Please list the equipment you are intending to ship to execute the test, or the means to access/download your**  STEP 3: BLOCK ERASE – Teraware will issue a firmware-based command that will trigger a back-end block **software tool:**  $\mathsf{softmax}$  to the NAND flash that will eliminate all data from the user provision  $\mathsf{prox}(\mathsf{index}(\mathsf{index}(\math$ 

reserved blocks of the NAND. This step uses one of several possible commands best suited to address the 1 x Dell Latitude E6410 management laptop 1 x Teraware USB disk w/licensing

1 x Supermicro SYS-7038i workstation<br><del>1</del>

device for research research performance performance the poor performance table. To execute the bad blocks and re-write the bad blocks and research table. To execute the bad blocks and research table. To execute the bad bl Teraware User Manual

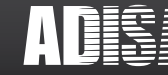

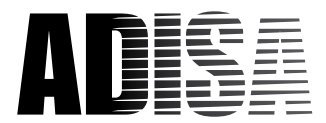

# Section 3 – MEDIA WHICH YOUR Product IS TO BE TESTED ON

Micron 7300 PRO 7.68TB U.2 SFF NVMe-SSD (model MTFDHBE7T6TDF)

#### **ADISA Threat Matrix**

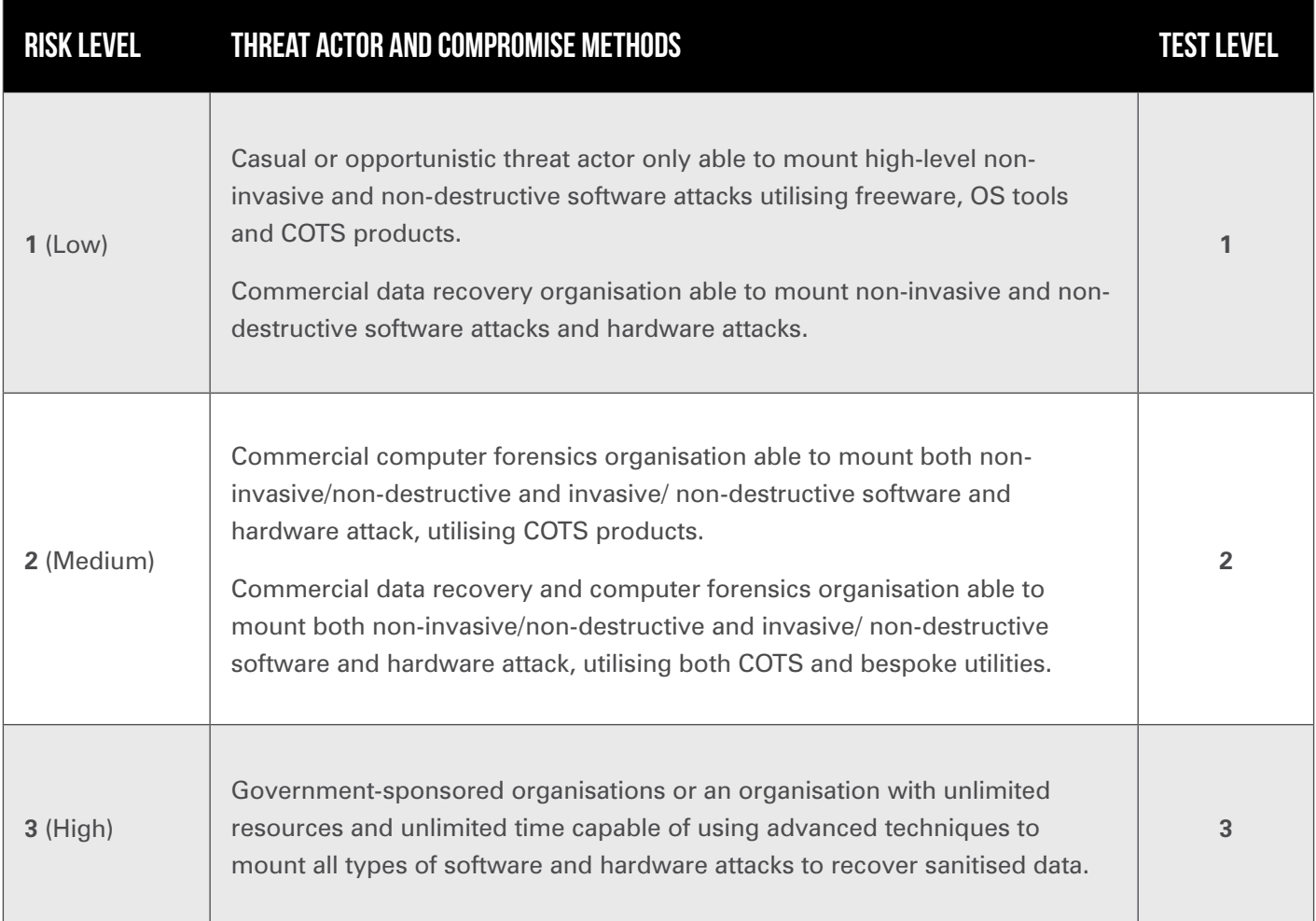

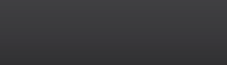

# Claims Testing Application Form

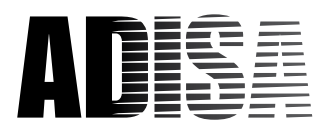

## Section 4 – The Claim

The Teraware Digital Asset Disposition Platform version 4.0 can, using Teraware SAS/SATA SSD sanitization method and by following instructions within Teraware User Manual version 3, forensically sanitise the solid state devices supplied within this claim overwriting all user data such that it is unrecoverable using techniques aligned to ADISA Risk Levels 1 and 2 as outlined in section 3. Upon successful sanitisation, it produces a Certificate of Sanitisation to validate this.

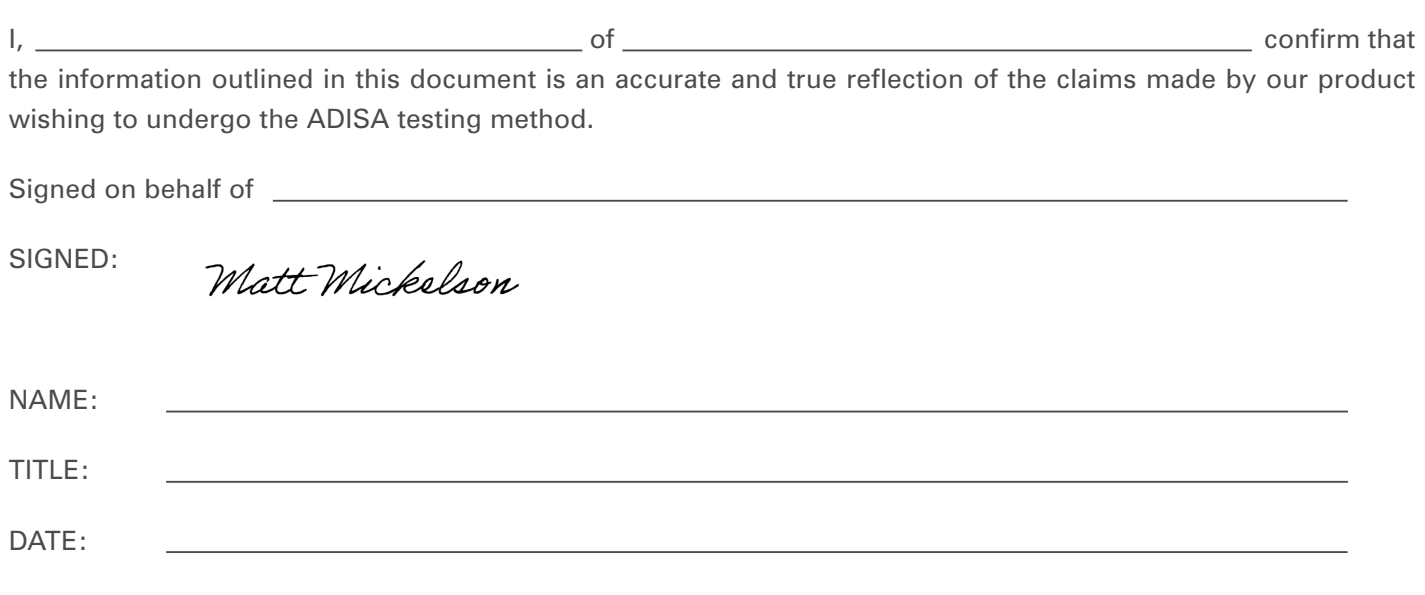

## ACCEPTANCE

#### **Claim Accepted by:**

ADISA Research Centre

SIGNED:

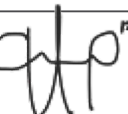

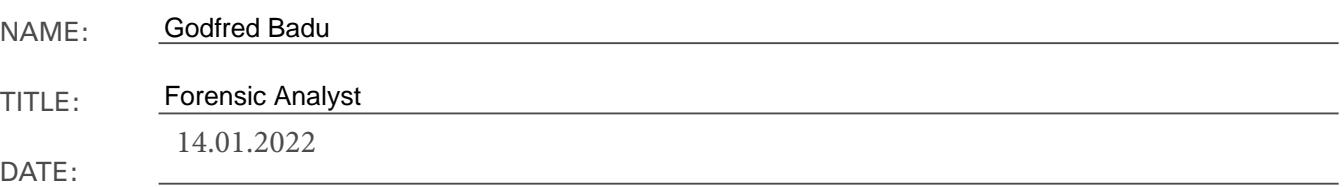

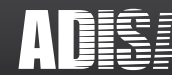